# **Desktop Media Uploader Download [2022-Latest]**

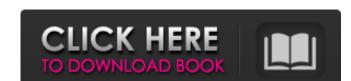

## **Desktop Media Uploader Crack + Free 2022 [New]**

Desktop Media Uploader Download With Full Crack has been designed to give content publishers an easy to use and effective desktop uploader. There are both Intranet and internet versions of Desktop Media Uploader Product Key, and they both give you all the same functionality to install and upload files to your Umbraco website. Desktop Media Uploader Crack Mac has been developed primarily to be used with Umbraco, however, it has been developed to allow you to upload just about any type of media file that you would want to directly to an Umbraco website. Advantages of this application include: Allows the user to upload directly to Umbraco Without having to go through an FTP client All uploads are handled automatically prevents you used from uploading files that are too large Desktop Media Uploader Crack For Windows minimum system requirements: Windows 7 with IIS7 Umbraco 3.6.x The default Umbraco 3.6.x The default Umbraco directory structure for 3.6.x and up is: /App\_Data/media However, you can change it by using Web and intranets. It is written in C# and deployed on Microsoft based infrastructure. Once you sign in to the Desktop Media Uploader honors user privileges you can simply drag and drop the media files you want to upload. Desktop Media Uploader honors user privileges, ensuring users can only upload files to folders they have access to. In addition, Desktop Media Uploader will disallow any file that is greater than the maximum file size allowed on the server, preventing unnecessary upload attempts. Once all your files are queued, you can send them to your website via the Uploade button. Please note that if you are using anything other than IIS7, you will need to manually setup a mime type for the ".air" extension, which maps to "application-installer-package+zip" in order to be able to download the Desktop Media Uploader app. Desktop Media Uploader can be used with both the In-browser Preview and the Publishing Gallery.

## Desktop Media Uploader License Code & Keygen

Required Umbraco version: 8.3 Desktop Media Uploader Crack updated: 22-Mar-2014 First release of Desktop Media Uploader Full Crack created: 13-Feb-2014 Desktop Media Uploader Crack updated: 22-Mar-2014 First release of Desktop Media Uploader Full Crack created: 13-Feb-2014 Desktop Media Uploader Crack updated: 22-Mar-2014 Desktop Media Uploader from svn: 27-Mar-2014 Desktop Media Uploader deployed and packaged as an AIR application: \*Desktop Media Uploader is now offered as an AIR application for end users \*Desktop Media Uploader can now be installed and used like any other Umbraco package \*Desktop Media Uploader is packaged in a.air extension. We have set mime-type mappings that can be used to download the.air file directly to install the application. \*We have tested Desktop Media Uploader with the following server configurations (in order of popularity): IIS7, IIS 6, IIS 6 (SVC), IIS 6 (Non-SVC), IIS 6 (SVC) and Non-SVC) \*The zip file contains only the application. \*You may want to restart your Umbraco website to make sure the application gets installed properly. \*Note that you may need to manually configure your server's MIME types in order to download the.air package. \*Note that you may need to manually configure your server's MIME types in order to download the.air package. \*If you are using a different server than the one described, see the User Guide for more information. \*If you have any problems with the installation or Desktop Media Uploader, we welcome your feedback. \*The packages are provided as tar.gz packages. \*A Github project is available for Desktop Media Uploader as well. All bug reports, pull requests, and development are appreciated and welcome. \*A Github project is available for Desktop Media Uploader as well. All bug reports, pull requests, and development are appreciated and welcome. Users will be expected to possess basic knowledge of a basic installation of Umbraco and how to unpack and install the package. b7e8fdf5c8

#### Desktop Media Uploader Crack + License Keygen Free

Desktop Media Uploader is a AIR-based application that allows you to easily upload multimedia items directly to your Umbraco sites, the Desktop Media Uploader package has to be installed on your computer. Once you sign in to the Desktop Media Uploader with an Umbraco user account with sufficient privileges, you can simply drag and drop the media files you want to upload. Desktop Media Uploader honors user privileges, ensuring users can only upload files to folders they have access to. In addition, Desktop Media Uploader will disallow any file that is greater than the maximum file size allowed on the server, preventing unnecessary upload attempts. Once all your files are queued, you can send them to your website via the Upload button. Please note that if you are using anything other than IIS7, you will need to manually setup a mime type for the ".air" extension, which maps to "application/vnd.adobe.air-application-installer-package+zip" in order to be able to download the Desktop Media Uploader app. Ufficio-campionato.ru Not finding what you are looking for? Try searching our catalog here. Club Milano About Our goal is to spread knowledge and understanding about the culture of Italy and all the things to see and do in Italy, while striving to promote the Italian lifestyle to everyone. We are a company that wants to bring you the culture, fun and beauties of Italy!Q: how to convert umbraco data in xml to.nfo using xsl i want to convert umbraco data into.nfo using xsl. i referred umbraco website but unable to find any xsl file there...if any one know then help me.. A: Locate the.nfo file on the server that houses your Umbraco install. Right-click it and select "Export to file...." The file name will be something like umbraco-nfo.nfo. That should give you a way to output the.nfo file. More info here:

### What's New In?

Uploads videos, images, and sound clips directly to your Umbraco website. Requires an Umbraco license to run. Integrates with Umbraco Theme Bundle. View the documentation at and In order to protect your files from unauthorized access, this package also includes a shareware licence that allows you to install the package to a single user's account and use the app for testing purposes. You need to have an Umbraco account in order to use this application. Please note that to maintain the Umbraco license that is being used to access the Desktop Media Uploader, you must use the same Umbraco license that is being used by the Umbraco installation on which this application is deployed. To determine the Umbraco license being used by an installation, enter the following in the Umbraco software configuration tool: Login License What is your Umbraco license? The Umbraco installation that is hosting this desktop application will be marked as having a perpetual licence to use. Each copy of the Desktop Media Uploader for Umbraco will then also be marked as having a perpetual licence to use, but the licence will be for the single user's account that is hosting this application. If you have multiple users on your Umbraco installation, all your users will need to log in with their own Umbraco user accounts in order to use Desktop Media Uploader. If the Umbraco license used to log in to the Desktop Media Uploader for Umbraco will have the same Umbraco installation it is deployed in. Backup Tool for Umbraco \$29.00 Description: The Back-up Tool for Umbraco that allows you to easily back up your Umbraco websites to a Dropbox folder. Please note that because Dropbox does not support directory traversal across subfolders, you will have to make sure that you

## **System Requirements For Desktop Media Uploader:**

Story ZombiU is a survival game where you explore a living and dying island, where every precious minute counts. It is recommended that you have at least 3GB of RAM and a Core i5 processor to run smoothly. Are you prepared? Are you ready to battle for survival? Play ZombiU here on GameFaqs. About this game ZombiU is a top-down survival game with a unique atmosphere that delivers an experience with no comparison. You play as a survivor, one of the few who manage to

#### Related links:

https://agg-net.com/files/aggnet/webform/richtext-notepad.pdf

https://corporateegg.com/vlc-record-2-40-crack-patch-with-serial-key-for-windows/

http://postbaku.info/?p=17834

https://thecluelesscoffee.com/wp-content/uploads/2022/07/Ultimate\_Share\_Scanner.pdf https://tetuparfijobtga.wixsite.com/wircafourment/post/energy-skate-park-basics-10-42

https://www.ticonsiglioperche.it/wp-content/uploads/2022/07/Apache\_Camel.pdf
https://solvefortomorrow.com/upload/files/2022/07/hd6Fl8fgKvYgj47S2MUB\_04\_210a666769cbadea081cc7d10df331d2\_file.pdf
https://www.canbyoregon.gov/system/files/webform/alarm-clock.pdf
https://sbrelo.com/upload/files/2022/07/mGbglMPFtL5SNz5G6g5c\_04\_de95e7bedf1f60048292a7edf986e11d\_file.pdf
https://ontimewld.com/upload/files/2022/07/xgUdDnFOTTSQarfx2Rof\_04\_de95e7bedf1f60048292a7edf986e11d\_file.pdf

http://saintlouispartners.org/photowizz-1-0-0-2-crack-activation-for-windows/ https://fraenkische-rezepte.com/day-gone-in-percentage-crack-full-product-key-pc-windows-april-2022/

https://royalbeyouty.com/2022/07/04/foldernet-crack-with-key-download-for-windows-updated/https://www.luckyanimals.it/services-tweak-crack-with-product-key-free-download-mac-win/

https://dailytimespro.com/wp-content/uploads/2022/07/CINEMA\_4D.pdf https://melhoreslivros.online/scorm-player-crack-win-mac/

https://www.theblender.it/helpdesk-elite-serial-number-full-torrent-mac-win/ https://bodhibliss.org/timeline-cola-crack-free-download/

https://wanoengineeringsystems.com/regcompact-pro-updated-2022/